# Әд $\partial n$ ет

О внесении изменений и дополнений в приказ Министра сельского хозяйства Республики Казахстан от 30 июля 2009 года № 434 "Об утверждении Государственного реестра селекционных достижений, допущенных к использованию в Республике Казахстан, и Перечня перспективных сортов сельскохозяйственных растений"

Приказ Министра сельского хозяйства Республики Казахстан от 11 апреля 2013 года № 4-2/164. Зарегистрирован в Министерстве юстиции Республики Казахстан 8 мая 2013 года № 8455

 В соответствии с Законом Республики Казахстан от 8 февраля 2003 года «О семеноводстве», на основании протокола заседания Республиканской комиссии по вопросам сортоиспытания сельскохозяйственных растений от 7 декабря 2012 года № 4-  $2/11$   $\blacksquare$ 

 1. Внести в приказ Министра сельского хозяйства Республики Казахстан от 30 июля 2009 года № 434 «Об утверждении Государственного реестра селекционных достижений, допущенных к использованию в Республике Казахстан, и Перечня перспективных сортов сельскохозяйственных растений» (зарегистрирован в Реестре государственной регистрации нормативных правовых актов за № 5759, опубликован в Собрании актов центральных исполнительных и иных центральных государственных органов Республики Казахстан, № 10, 2009 года) следующие изменения и дополнения:

 в Государственном реестре селекционных достижений, допущенных к использованию в Республике Казахстан, утвержденном указанным приказом:

в разделе «Зерновые Пшеница мягкая озимая Triticum aestivum L. emend. Fiori et Paol.»: исключить строку следующего содержания:

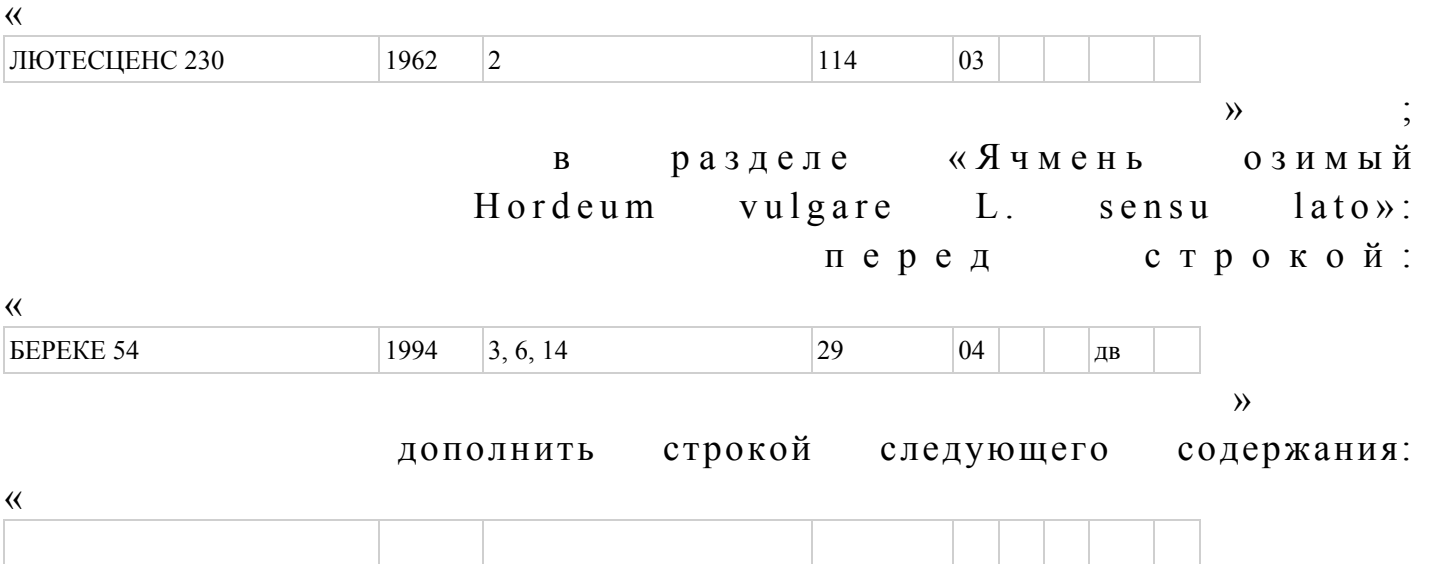

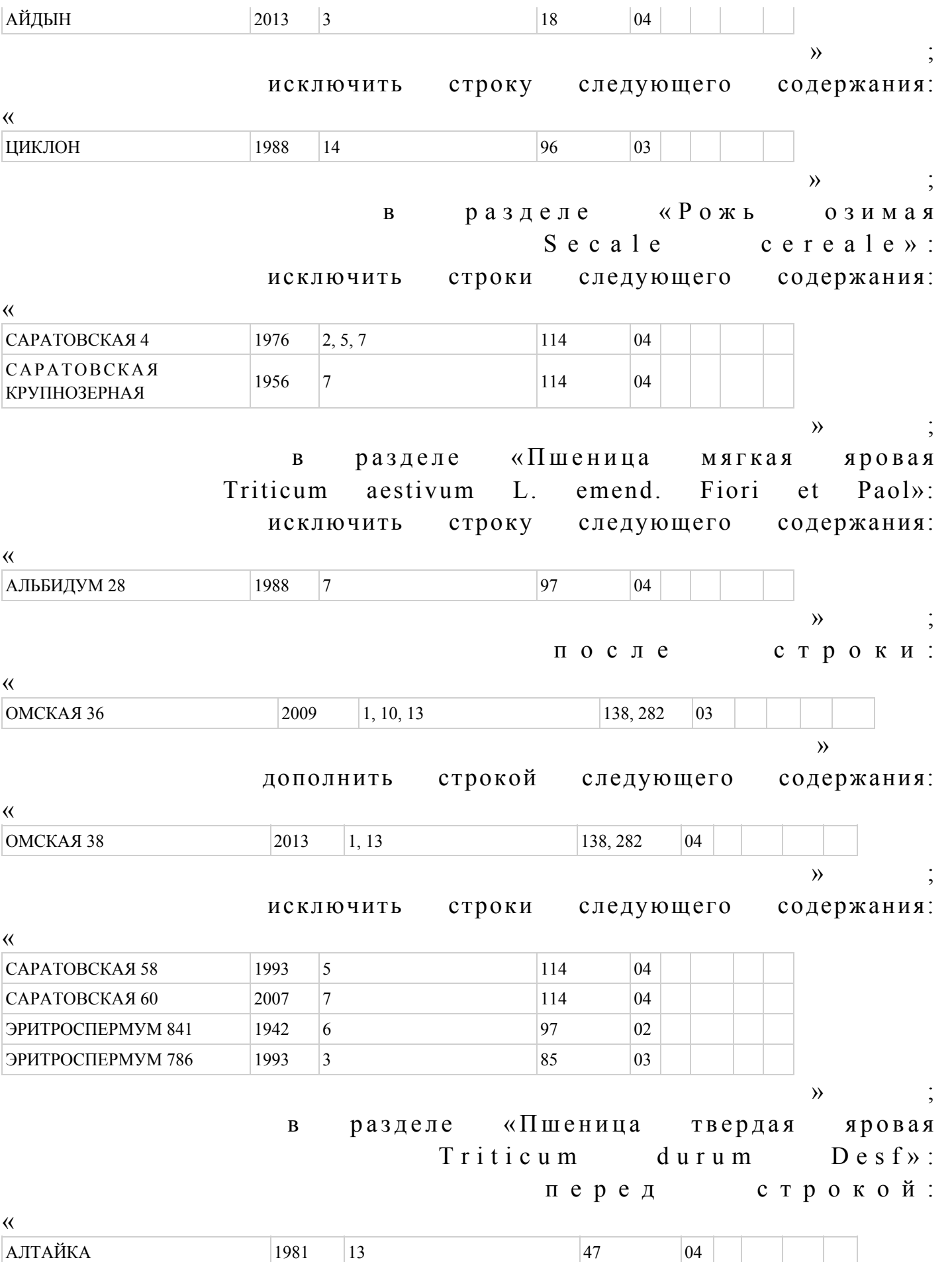

 $\rightarrow$  дополнить строкой следующего содержания: « АЛЕЙСКАЯ 2013 | 10 288 | 05  $\rightarrow$   $\rightarrow$   $\rightarrow$  с т р о к у : «  $KAPFAJA 69$  2012 7 4 04  $\rightarrow$ изложить в следующей редакции: «  $KAPFAJA 69$  2012 2, 7 4 04  $\rightarrow$   $\rightarrow$   $\rightarrow$  исключить строку следующего содержания: « НИК 114 **2006** 7 114 **104**  $\rightarrow$   $\rightarrow$   $\rightarrow$  с т р о к у : « ОРЕНБУРГСКАЯ 2 1983 5, 8 121 04  $\rightarrow$ изложить в следующей редакции: « ОРЕНБУРГСКАЯ 2 1983 8 121 04  $\rightarrow$   $\rightarrow$   $\rightarrow$ в разделе «Ячмень яровой Hordeum vulgare L. sensu lato»: с т р о к у : «  $\mu$  2012 5 324 02  $\rightarrow$ изложить в следующей редакции: « ДЕСПИНА 2012 5, 14 324 02  $\rightarrow$   $\rightarrow$   $\rightarrow$ в разделе «Кукуруза  $Z$  e a m a y s L . » : исключить строки следующего содержания: «

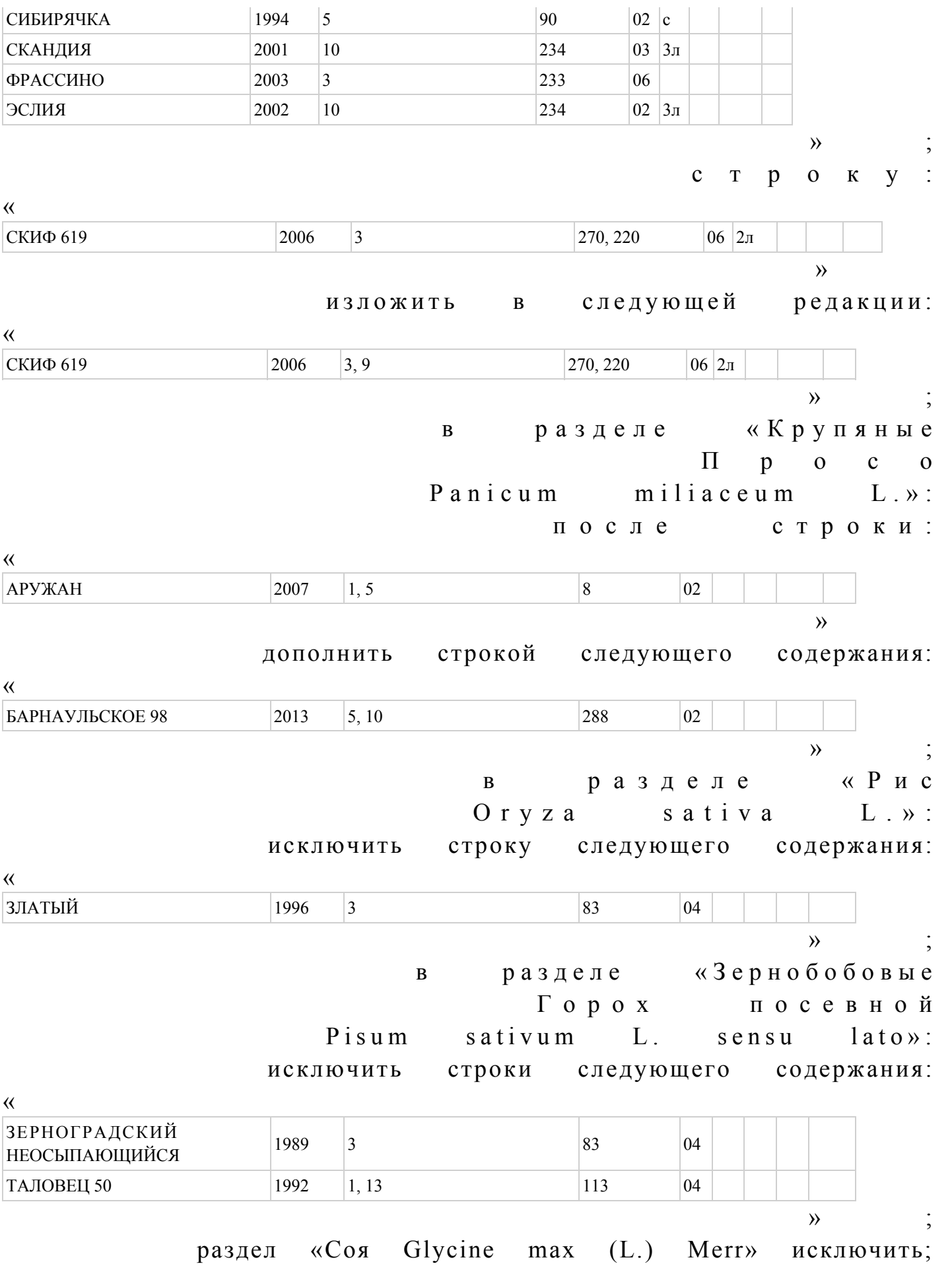

в разделе «Чина  $L$  a t h y r u s sativus  $L \gg 1$ : исключить строки следующего содержания: «  $KUHEJBCKA97$  1950 5 125 04  $CTETHA 8 287$  1956 2 113 04  $\rightarrow$   $\rightarrow$   $\rightarrow$ в разделе «Масличные П о д с о л н е ч н и к  $H$  e l i a n t h u s a n n u u s  $L \rightarrow$ : после строки: « ОСКИЛ 2011 7 177 03 F1  $\rightarrow$  дополнить строкой следующего содержания: «  $\Pi$  63 ЛЛ 40 2013 3 2013 3 234 04 F1  $\rightarrow$   $\rightarrow$   $\rightarrow$  исключить строки следующего содержания: «  $\Pi$ *HKCEJ*Ib (C 230) 2002 5, 12 233 03 F1 TOPEPO  $2003 \t 5, 12 \t 262 \t 03$  $\rightarrow$   $\rightarrow$   $\rightarrow$   $\rightarrow$ после раздела «Сафлор C a r th a m u s tin c t o rius L. » дополнить разделом следующего содержания: « С о я G  $ly \text{cine}$  m a x  $(L. )$  M e r r »: « ABPOPA 1983 5 74 03 AЛМАТЫ 2006 3, 14, 9 18 18 АНА 2009 3 289 05 F1  $AHACTACI4$   $2012$   $1, 3, 9, 12$   $326$  01  $AHHVIIIKA$  2012 5, 8 326 01  $B$ ИЛЯВКА 2012 2, 6, 10 326 01 БУКУРИЯ  $2007$  3 211  $04$ ВИЛАНА  $2011 \t3 \t64 \t03$ ВОЕВОДЖАНКА  $\vert$  2009 3 289 06 F1 ВОЛГОГРАДКА 1 1991 7 111 03 ВИТА 2008 14 18 04

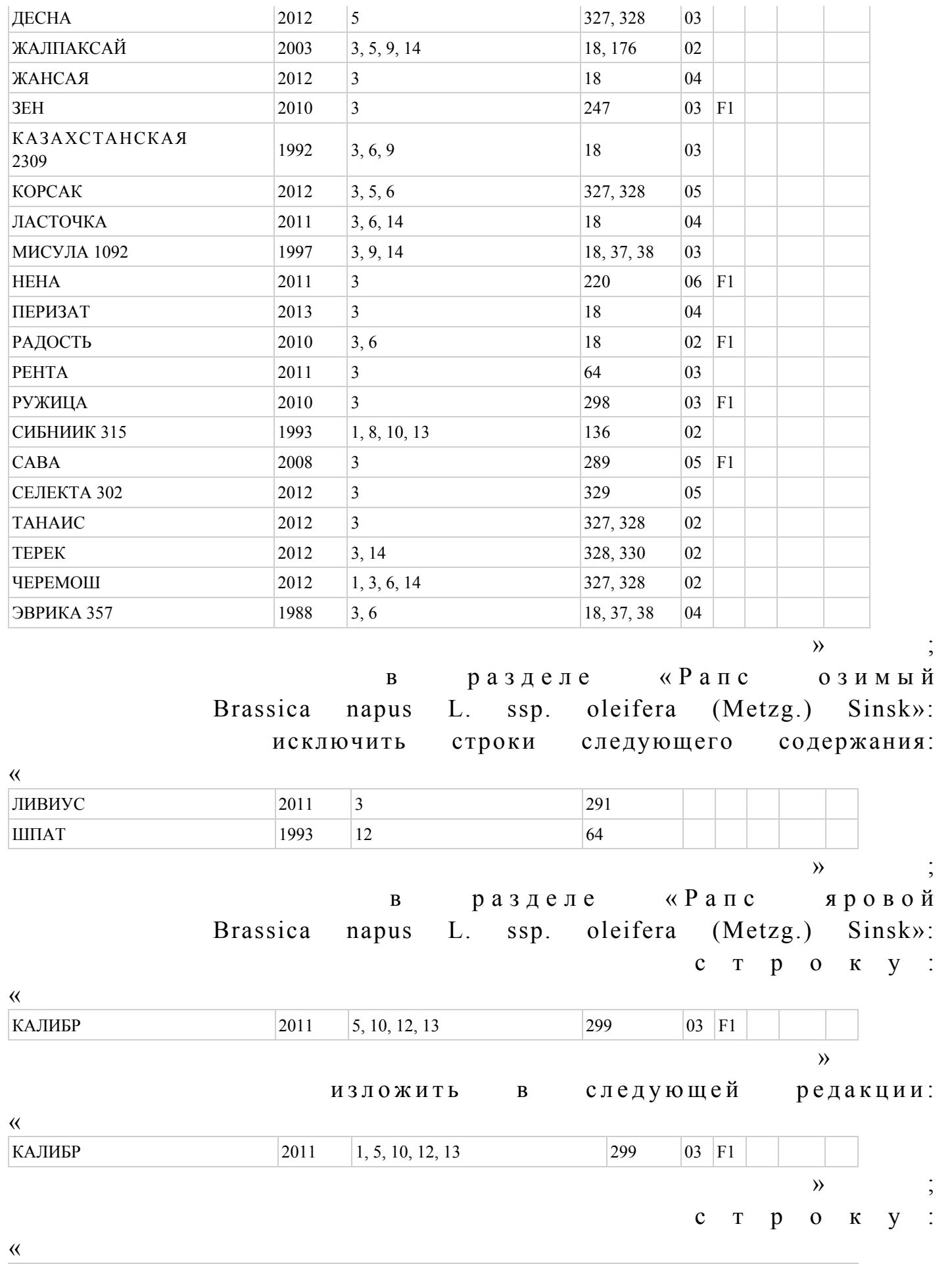

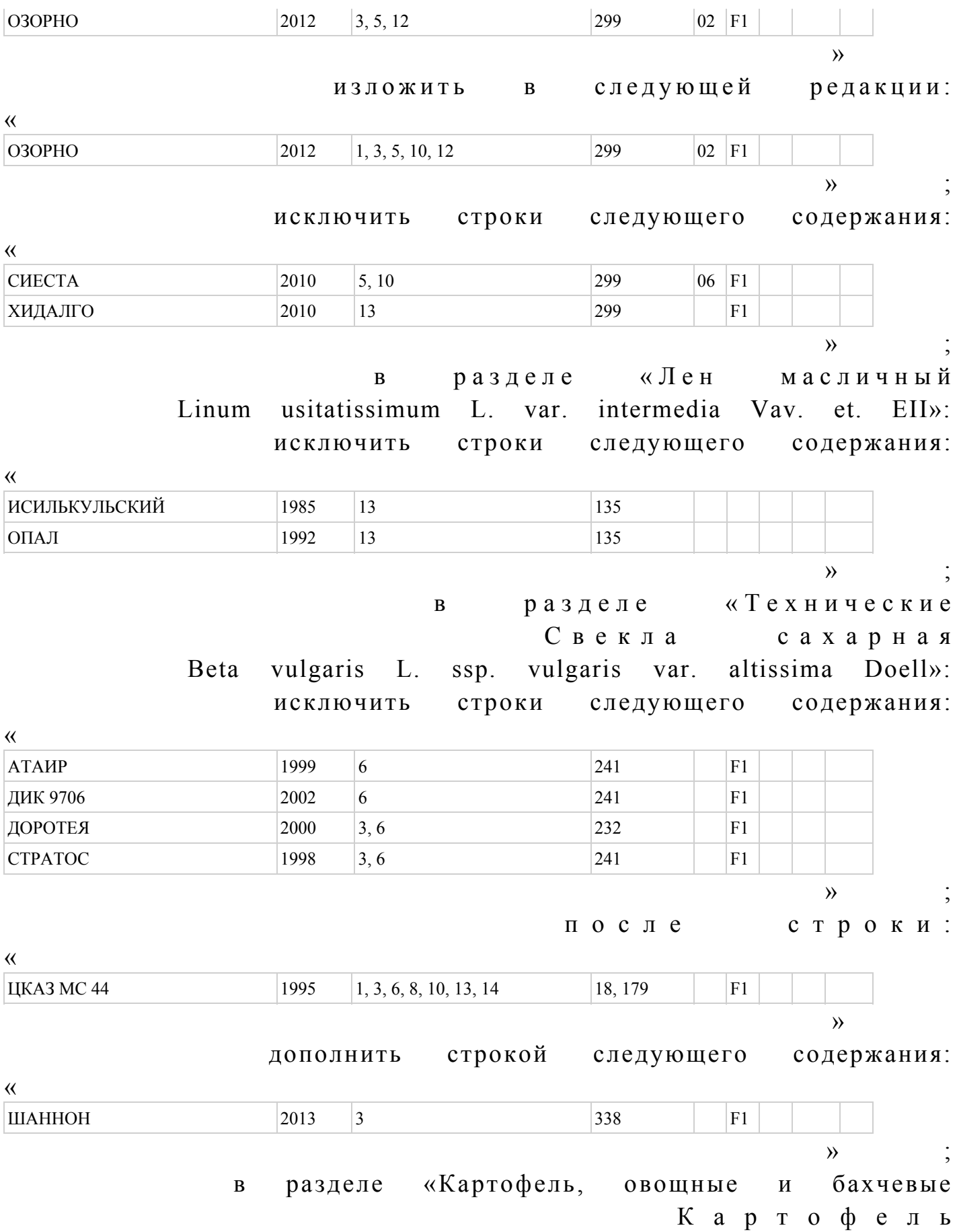

 $S$  o l a n u m tuber o s u m L . » :

после строки:

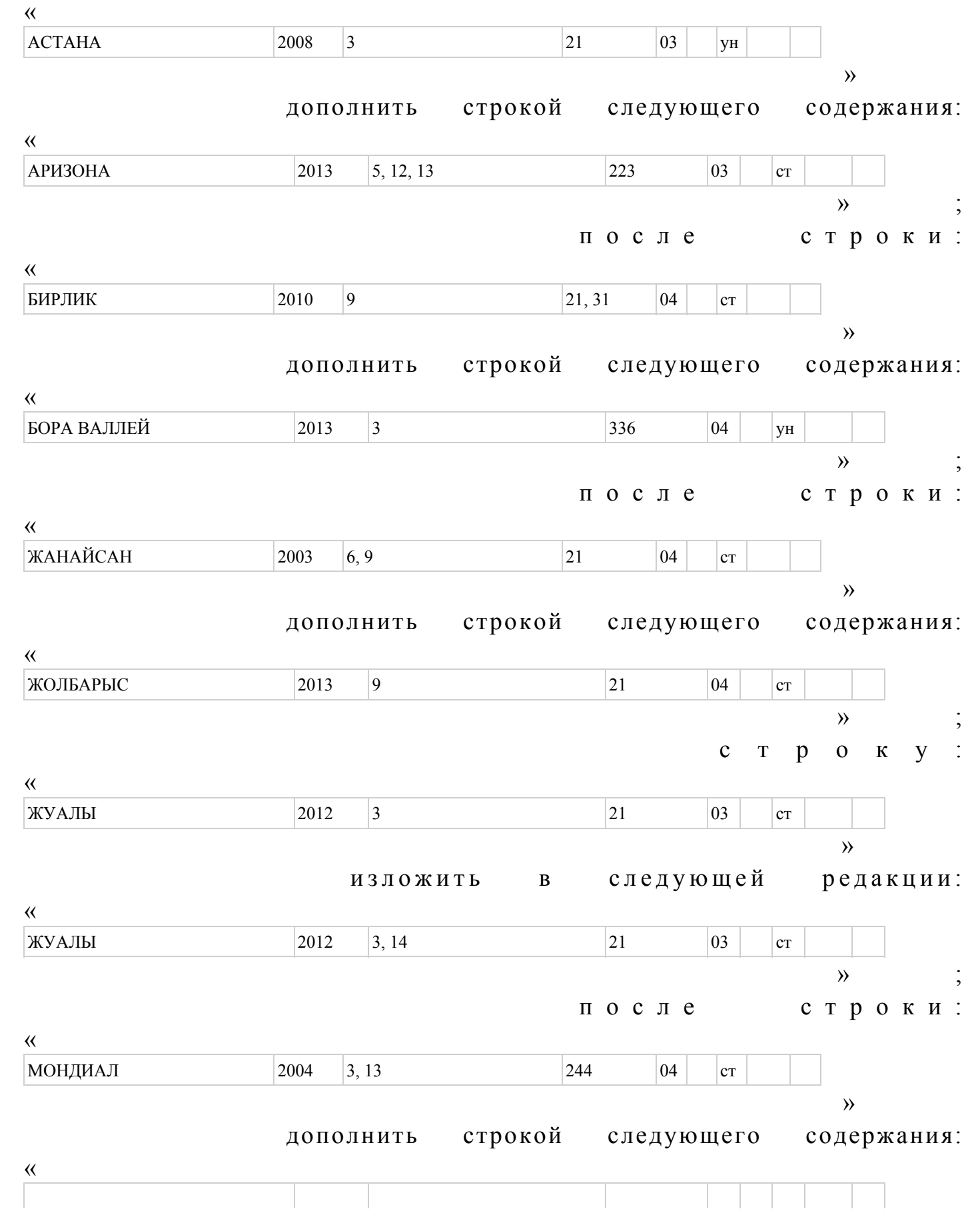

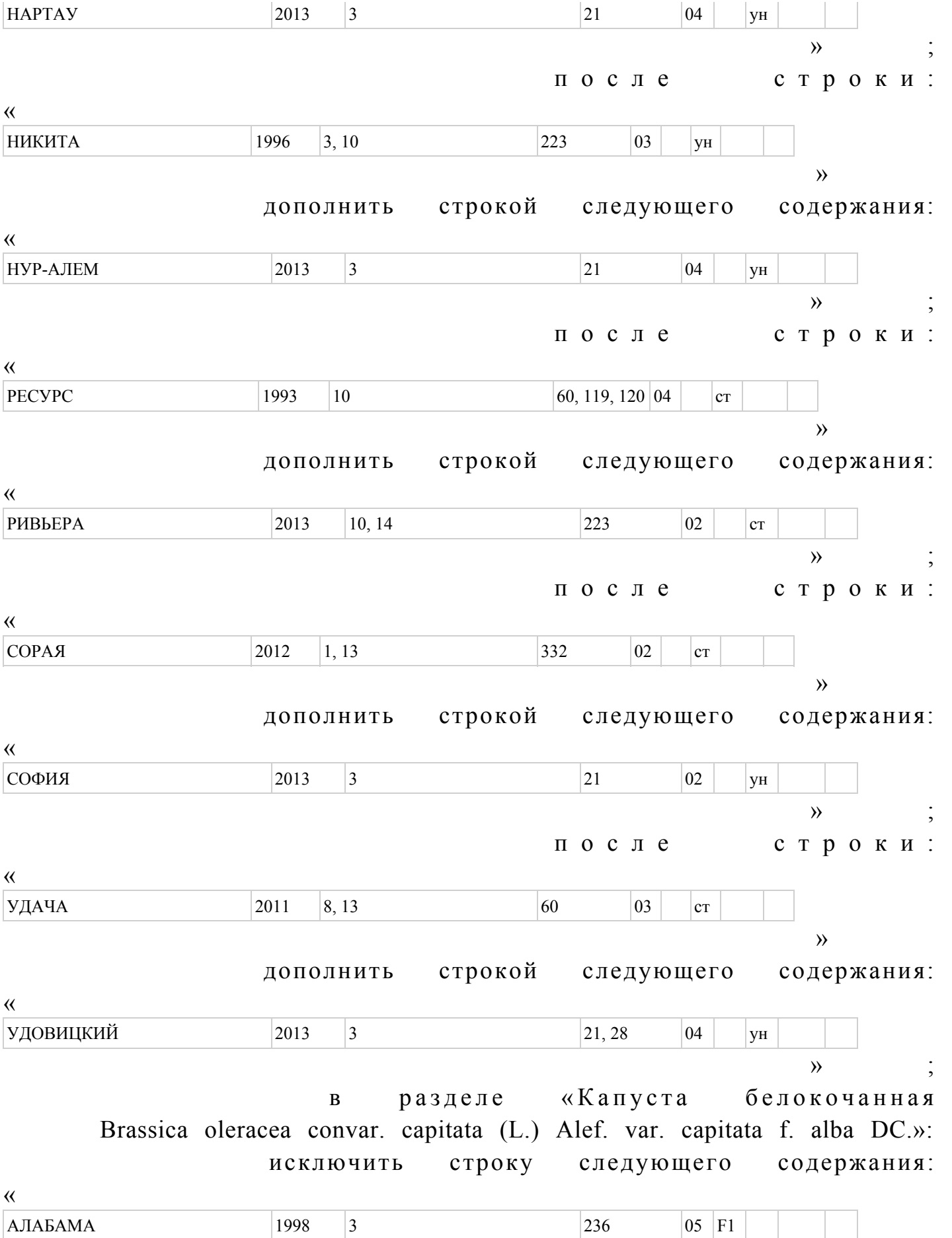

после строки: «  $HIOHbCKA\overline{A}$  1975 3, 5, 7, 9, 14 71 02 » дополнить строкой следующего содержания: « КОЛЯ 2013 3 321 05 F1  $\rightarrow$   $\rightarrow$   $\rightarrow$ после строки: « НАДЕЖДА 1990 3, 5, 7, 10, 11, 13 87 04  $\rightarrow$  дополнить строкой следующего содержания: «  $H A H O U I A$  2013 3 21 06  $\rightarrow$   $\rightarrow$   $\rightarrow$  исключить строки следующего содержания: « ПИТОН 2006 10 245 03 F1 РЕЗИСТОР 2003 3, 13 245 02 F1  $\rightarrow$   $\rightarrow$   $\rightarrow$ в разделе «Капуста цветная Brassica oleracea convar. botrytis (L.) Alef. var. botritis L.»: исключить строку следующего содержания: « АСТЕРИКС 2001 3 236 04 F1 ЦЕЛЕСТА 1998 3 236 02 F1  $\rightarrow$   $\rightarrow$   $\rightarrow$ в разделе «Огурец Cucumis sativus L. открытого грунта»: после строки: « МЕДЕУ 1998  $3, 5, 6, 8, 9, 10$  21  $\begin{array}{|l|l|}3a, & 3a, & 3b, & 3b, & 3b \end{array}$ кн  $\rightarrow$  дополнить строкой следующего содержания: «  $ME\ddot{M}$  20 2013 3 21 04  $V$ H

 $\rightarrow$   $\rightarrow$   $\rightarrow$ 

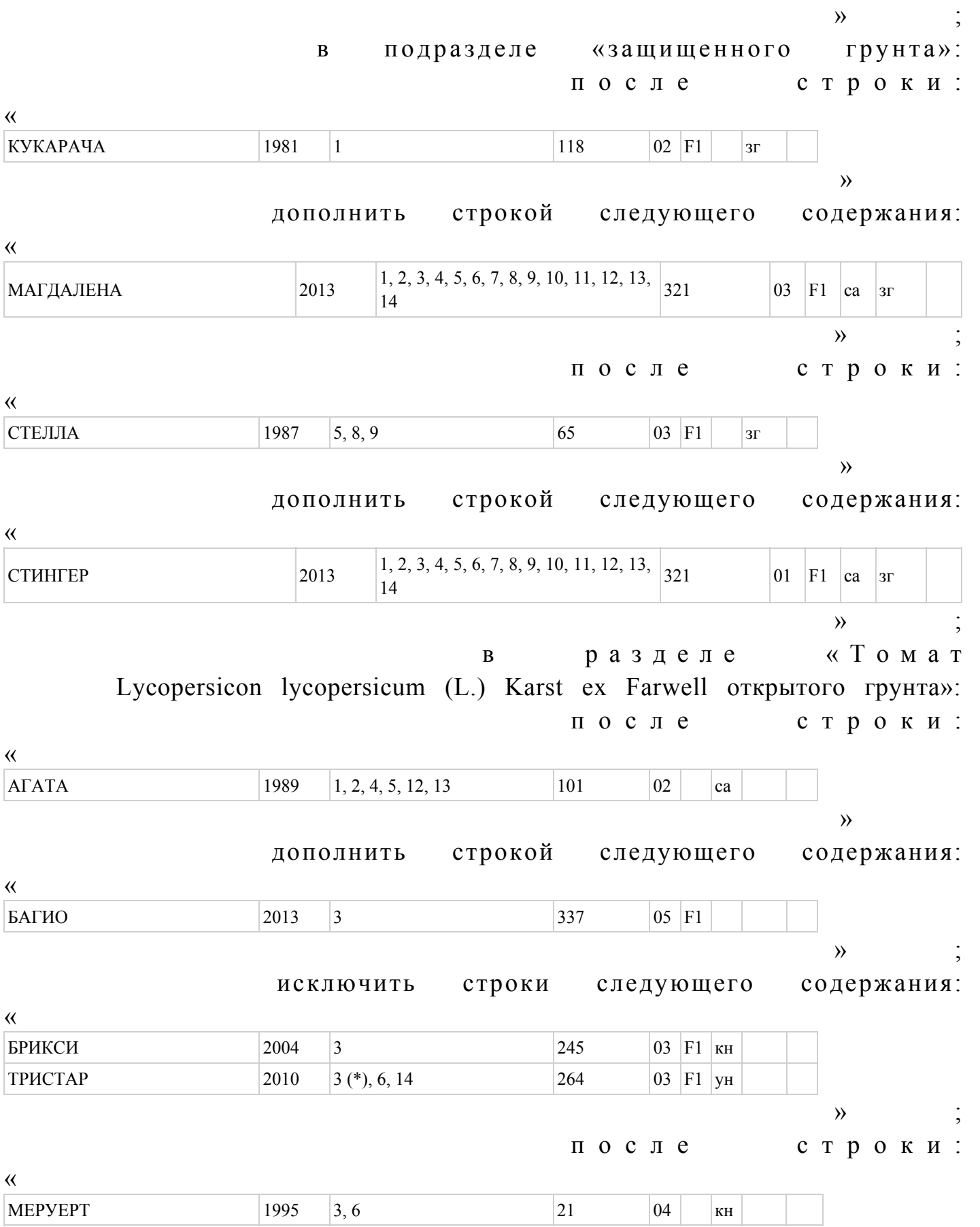

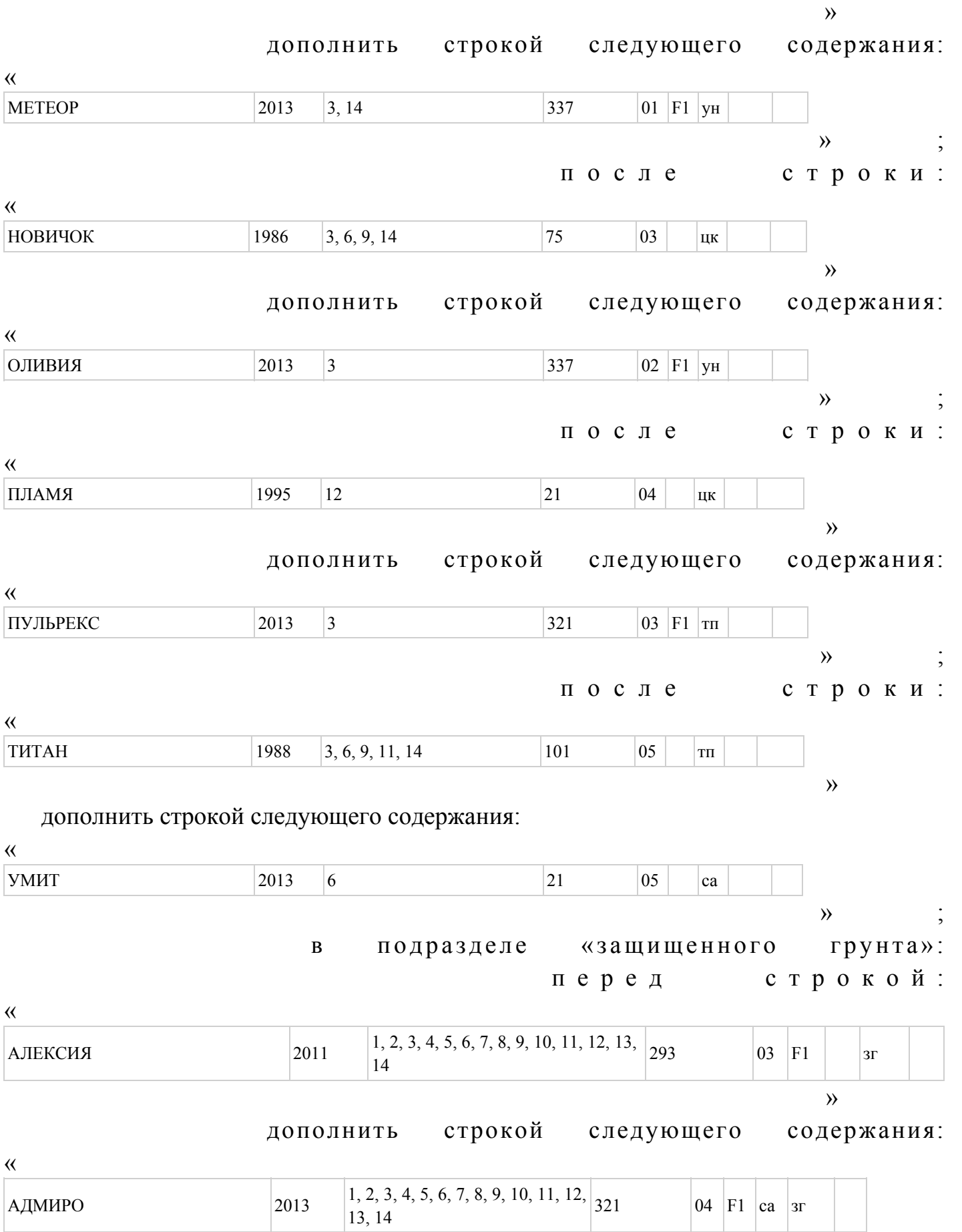

 $\rightarrow$   $\rightarrow$   $\rightarrow$ после строки: «  $\text{TAMA}$ IOH 1993 1, 3, 6 118 02 F1 3r  $\rightarrow$  дополнить строкой следующего содержания: « ДӘМДІ <sup>2013</sup> 1, 2, 3, 4, 5, 6, 7, 8, 9, 10, 11, 12, 13, <sup>14</sup> <sup>21</sup> <sup>04</sup> са зг  $\rightarrow$   $\rightarrow$   $\rightarrow$ после строки: « ЖЕРОНИМО 2011  $\begin{array}{|l|l|l|}\n\hline\n1, 2, 3, 4, 5, 6, 7, 8, 9, 10, 11, 12, 13, 309\n\end{array}$  309  $\begin{array}{|l|l|}\n\hline\n131 & 309\n\end{array}$  31  $\rightarrow$  дополнить строкой следующего содержания: « ЗОЛОТАЯ БУСИНКА  $2013 \left| \begin{array}{cc} 1, 2, 3, 4, 5, 6, 7, 8, 9, 10, 11, 12, 13, 21 \end{array} \right| 21 \left| \begin{array}{cc} 21 & 94 \end{array} \right| \left| \begin{array}{cc} 21 & 23 \end{array} \right| 21 \left| \begin{array}{cc} 21 & 23 \end{array} \right| 21 \left| \begin{array}{cc} 21 & 23 \end{array} \right| 21 \left| \begin{array}{cc} 21 & 23 \end{array} \right$  $\rightarrow$   $\rightarrow$   $\rightarrow$ после строки: « КАРЛСОН 1985 5, 8, 9 118 02 F1 зг  $\rightarrow$  дополнить строкой следующего содержания: « КОМИТТ <sup>2013</sup> 1, 2, 3, 4, 5, 6, 7, 8, 9, 10, 11, 12, 13, <sup>14</sup> <sup>321</sup> <sup>03</sup> F1 са зг  $\rightarrow$   $\rightarrow$   $\rightarrow$ после строки: « ЛАСТОЧКА 1985 1, 7, 12, 13 65 03 F1 3г  $\rightarrow$  дополнить строкой следующего содержания: « MAPTE3 2013  $\begin{array}{|l|l|}\n 1, 2, 3, 4, 5, 6, 7, 8, 9, 10, 11, 12, 13, \n\hline\n 14\n\end{array}$ 309 04 F1 yH 3r  $\rightarrow$   $\rightarrow$   $\rightarrow$ после строки: «

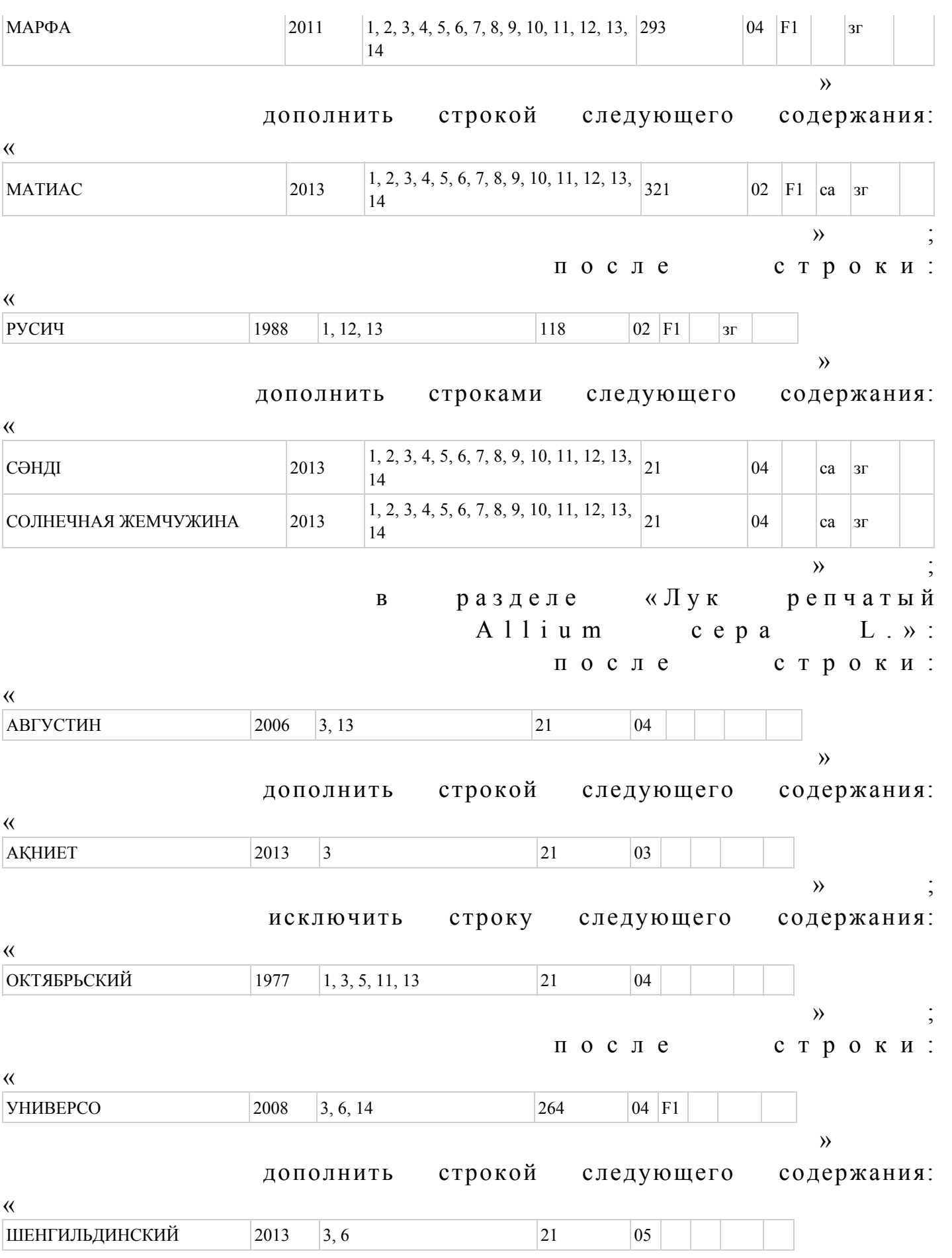

 $\rightarrow$ разделе «Морковь столовая  $\bf{B}$  $D$  aucus carota  $L \gg 1$ после строки:  $\overline{\mathcal{K}}$ 1989 65 ВИТАМИННАЯ 6  $1, 10, 12, 13$  $|04$  $\lambda$ дополнить строкой следующего содержания:  $\left\langle \left\langle \right\rangle \right\rangle$ 2013 ДЕРБЕС  $|3|$  $|21|$  $|04\rangle$  $\ddot{i}$  $\rightarrow$ в разделе «Свекла столовая Beta vulgaris L. ssp. vulgaris var. conditiva Alef.»:  $C$  T  $p$  O  $K$   $V$  :  $\overline{\mathcal{K}}$ 2011  $3, 14$  $|21|$  $|04|$ КЫЗЫЛКОНЫР  $\lambda$ изложить в следующей редакции:  $\overline{\mathcal{K}}$ **КЫЗЫЛҚОҢЫР** 2011  $3, 6, 14$  $|21|$  $|04\rangle$  $\lambda$ разделе «Перец сладкий  $\mathbf{B}$ annuum L. var. grossum (L.) Sendt.»: Capsicum после строки:  $\left\langle \left\langle \right\rangle \right\rangle$ ПОДАРОК 1987 1, 3, 5, 6, 8, 9, 10, 12, 13 212  $|03\rangle$  $c<sub>3</sub>$ МОЛДОВЫ  $\lambda$ дополнить строкой следующего содержания:  $\left\langle \left\langle \right\rangle \right\rangle$  $1, 2, 3, 4, 5, 6, 7, 8, 9, 10, 11,$  $|321|$ 02 | F1 |  $y_H$ РЭЛ НАЙТ 2013 12, 13, 14  $\qquad \qquad \rightarrow$ в разделе «Суданская трава<br>Sorghum sudanense (Piper.) Stapf.»:  $C$  T  $D$  O  $K$  V :  $\overline{\mathcal{U}}$ ТУГАЙ 1986  $5, 10, 13$ 52  $|02\rangle$ 

 $\rightarrow$ 

изложить в следующей редакции:

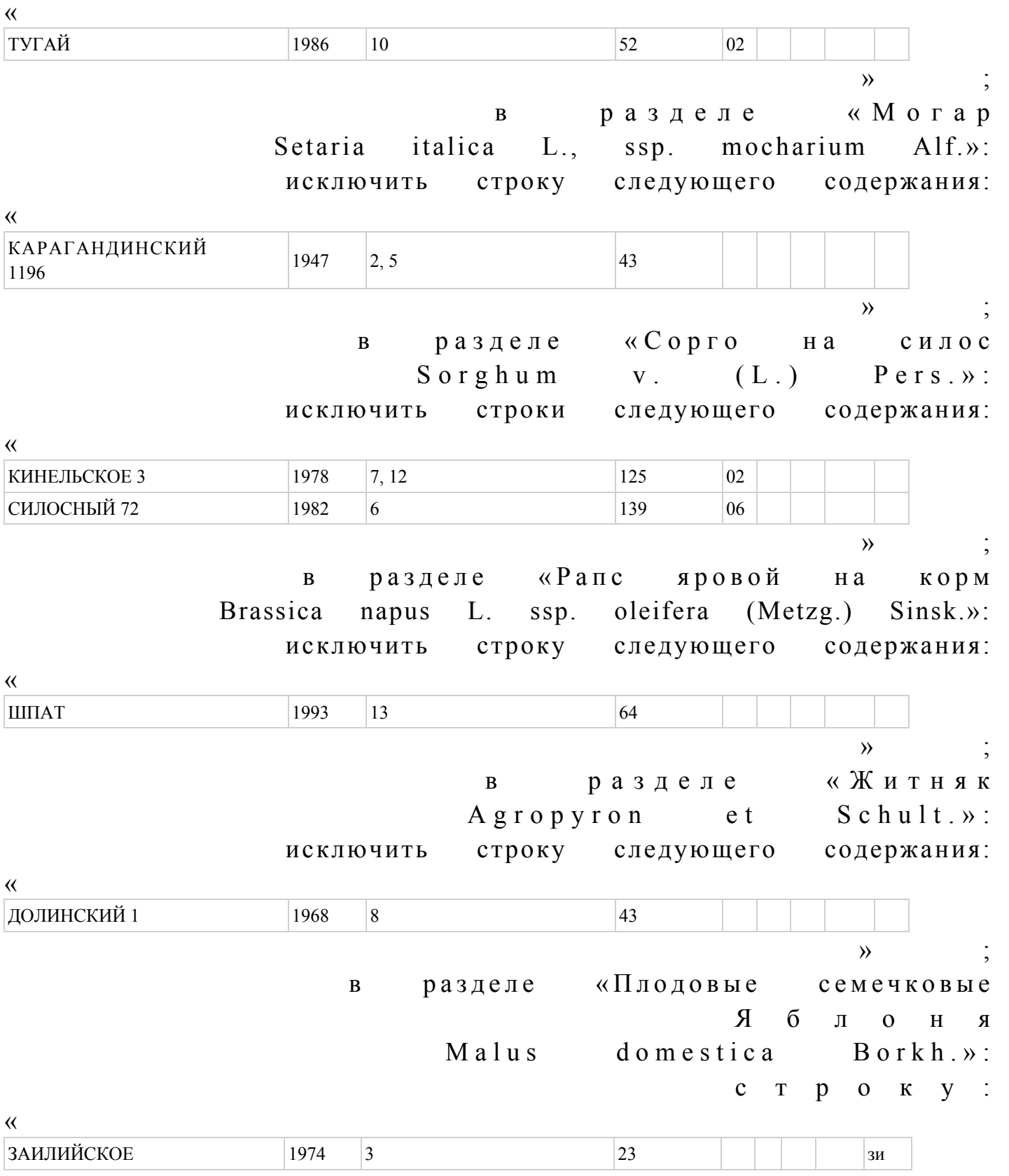

изложить в следующей редакции: « ЗАИЛИЙСКОЕ  $|3, 6, 9, 14$  23  $|$   $|$   $|$   $|$   $|$   $|$  3  $|$  $\rightarrow$   $\rightarrow$   $\rightarrow$ в разделе «Овсяница красная  $F$  e s t u c a r u b r a  $L \gg 1$ перед строкой: « ДЖЕВЕЛИН 2011  $\begin{vmatrix} 1, 2, 3, 4, 5, 6, 7, 8, 9, 10, 11, 12, 13, \ 14 \end{vmatrix}$ 314 » дополнить строками следующего содержания: « ДЖАСПЕРИНА  $2013$  2, 3 ЕКСЕЛЕНЦ 2013 13 314  $\rightarrow$   $\rightarrow$   $\rightarrow$ после строки: « ЛАЙТ 2011  $\begin{vmatrix} 1, 2, 3, 4, 5, 6, 7, 8, 9, 10, 11, 12, 13, \ 14 \end{vmatrix}$ 314  $\rightarrow$  дополнить строкой следующего содержания: « ЛИВИЗИОН 2013 2, 3, 12, 13 314  $\rightarrow$   $\rightarrow$   $\rightarrow$ после строки: « ЛИВИСТА 2011  $\begin{vmatrix} 1, 2, 3, 4, 5, 6, 7, 8, 9, 10, 11, 12, 13, \\ 14 \end{vmatrix}$ 314  $\rightarrow$  дополнить строкой следующего содержания: « ЛИТАНГО 2013 2, 12, 13 314  $\rightarrow$   $\rightarrow$   $\rightarrow$ после строки: «

ЛУЦИНДА  $2011 \begin{array}{c} |1, 2, 3, 4, 5, 6, 7, 8, 9, 10, 11, 12, 13, |314 \end{array}$ 

 $\rightarrow$ 

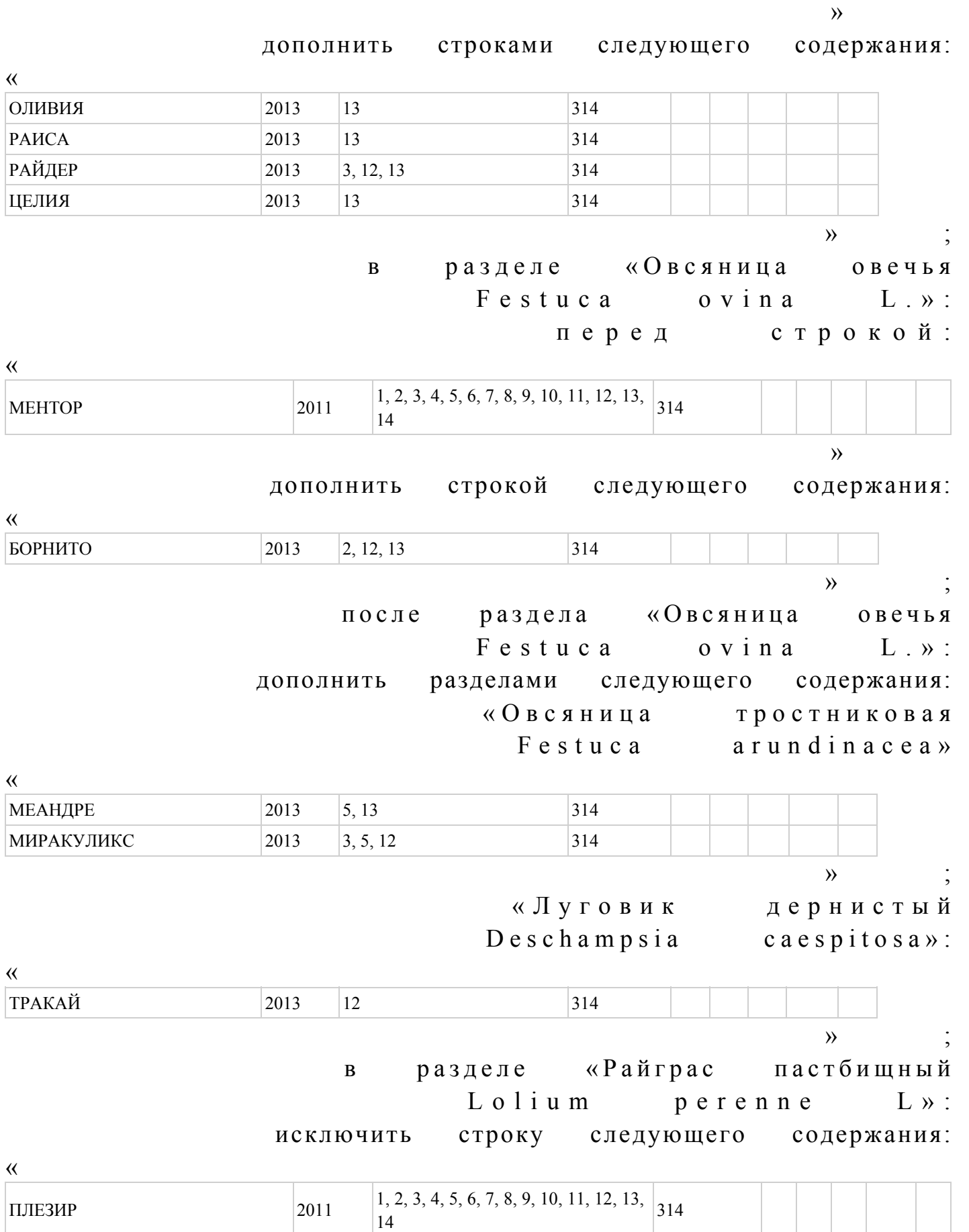

после строки:

 $\rightarrow$   $\rightarrow$   $\rightarrow$ 

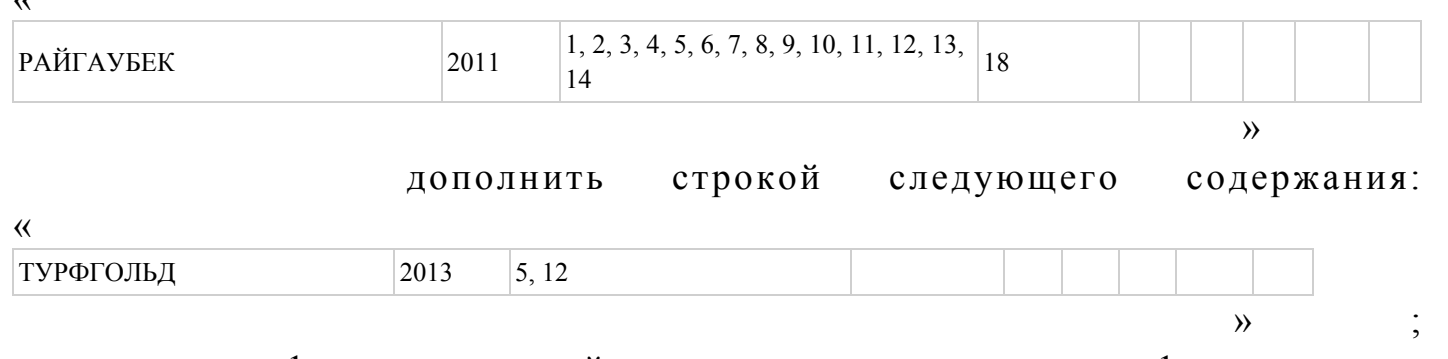

 приложение 1 изложить в новой редакции, согласно приложению 1 к настоящему п р и к а з у ;

в приложении 3: раздел «Номер и наименование оригинатора»: дополнить строками, порядковые номера 336, 337 и 338 следующего содержания: «336. ТОО «Потейтоу Велли Ко» (Южная Корея)  $337.$  Агро-ТИП Гмбх (Германия) 338. Лайон Сидс» (LION SEEDS) (Великобритания)»; Перечень перспективных сортов сельскохозяйственных растений, утвержденный указанным приказом, изложить в новой редакции, согласно приложению 2 к настоящему приказу.

 2. Департаменту земледелия (Буць А.А.) в установленном законодательством порядке обеспечить государственную регистрацию настоящего приказа в Министерстве юстиции Республики Казахстан и его официальное опубликование.

 3. Настоящий приказ вводится в действие по истечении десяти календарных дней со дня его первого официального опубликования.

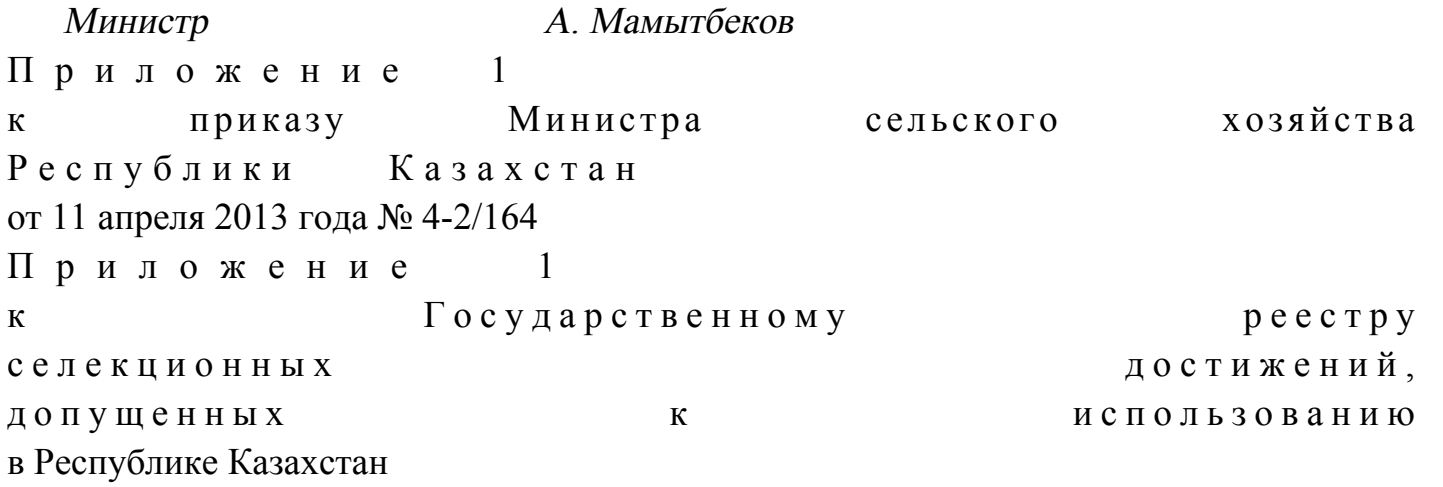

### СПИСОК

#### сортов сильной пшеницы и наиболее ценных сортов зерновых,

«

# крупяных, зернобобовых культур, высокомасличных сортов и гибридов подсолнечника, безэруковых и низкоглюкозинолатных сортов рапса Сорта сильной пшеницы Озимая пшеница

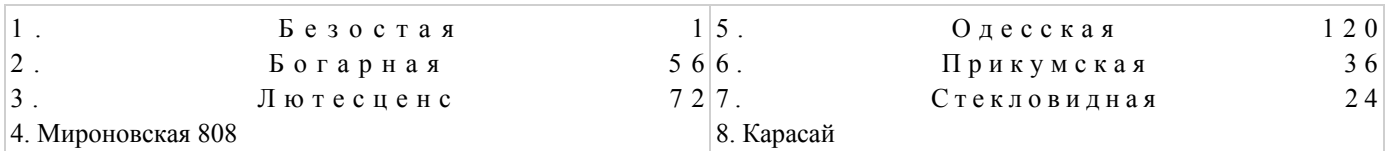

## Яровая пшеница

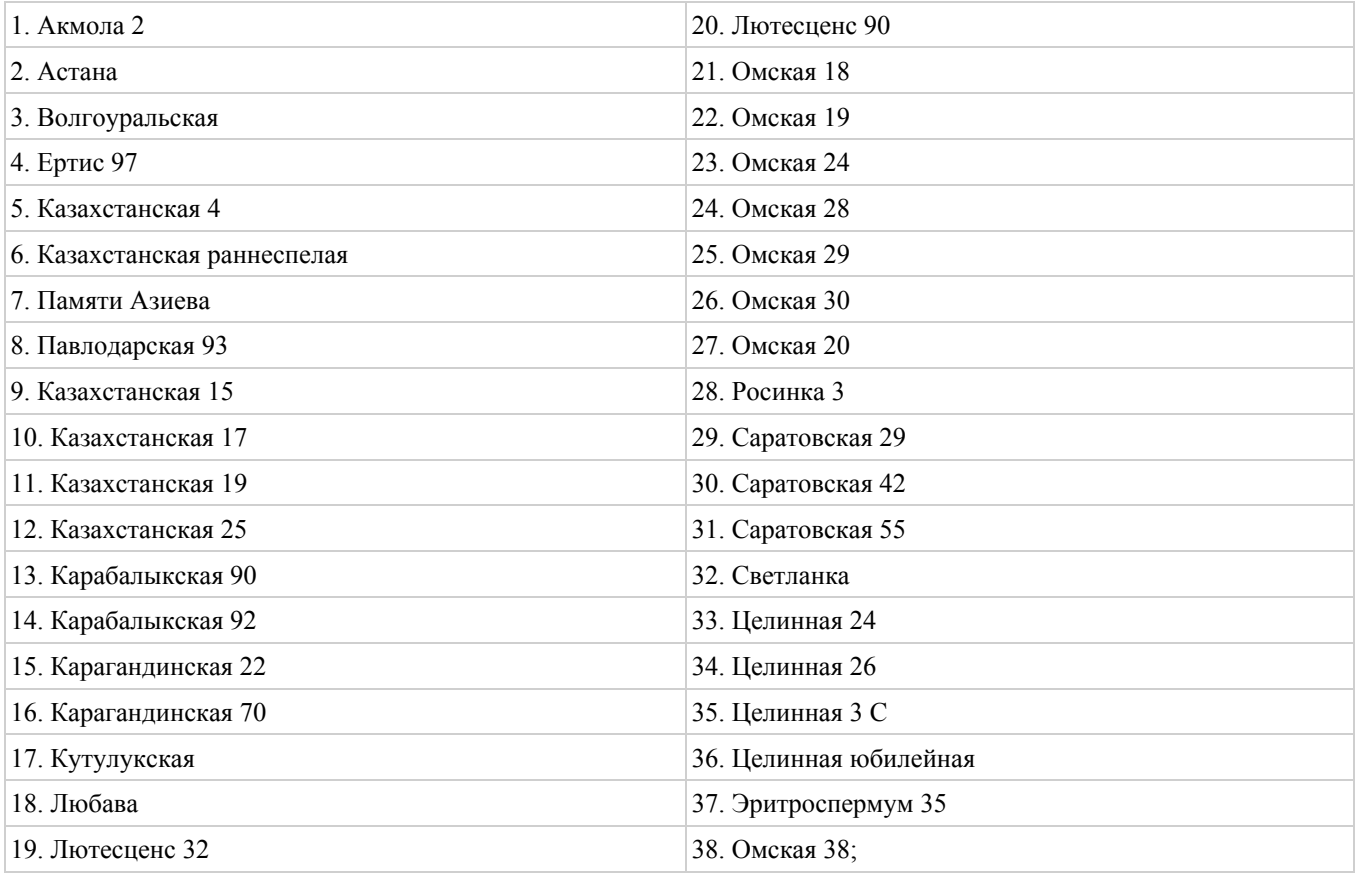

## Сорта наиболее ценные по качеству Озимая пшеница

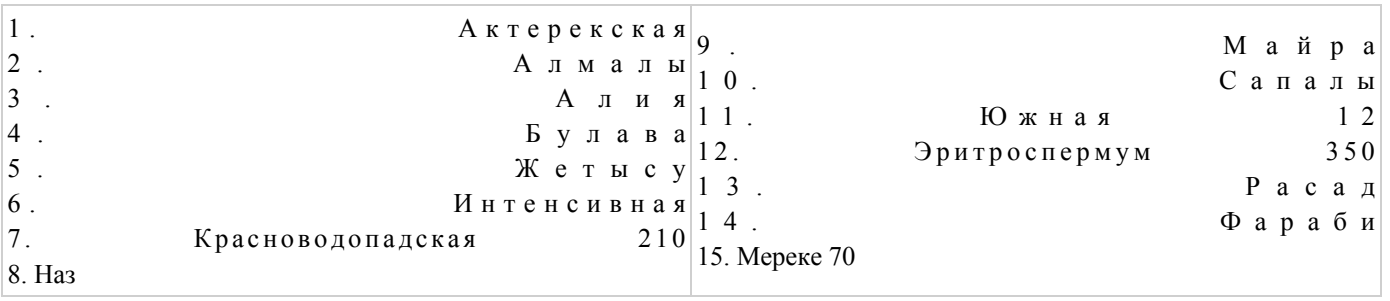

# Яровая пшеница

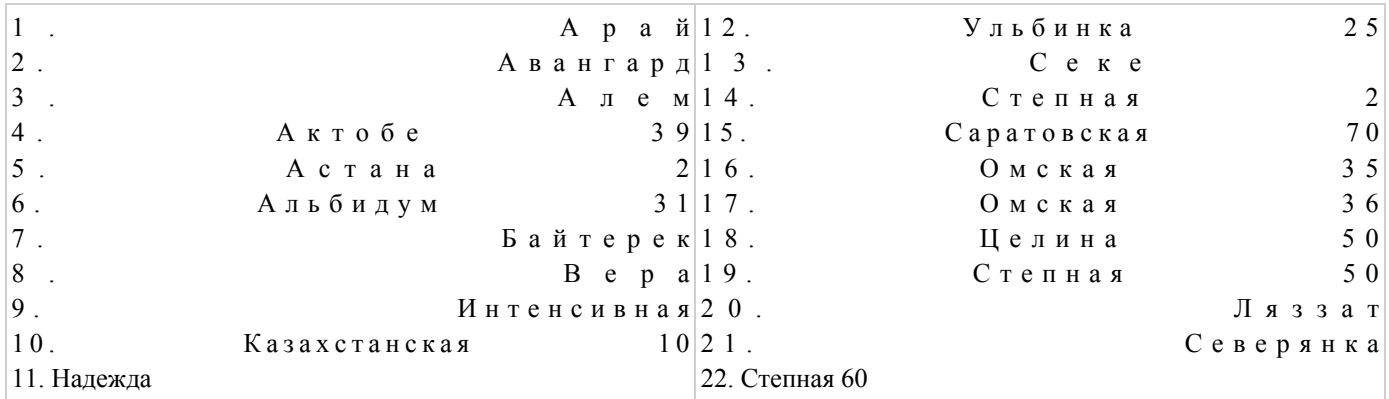

## Овес

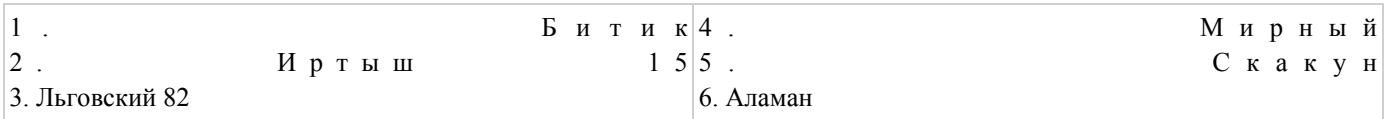

# $\Pi$ poco

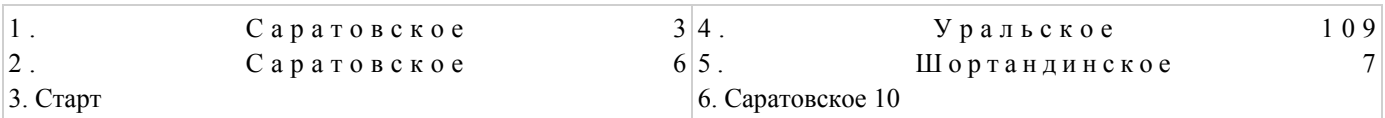

# Гречиха

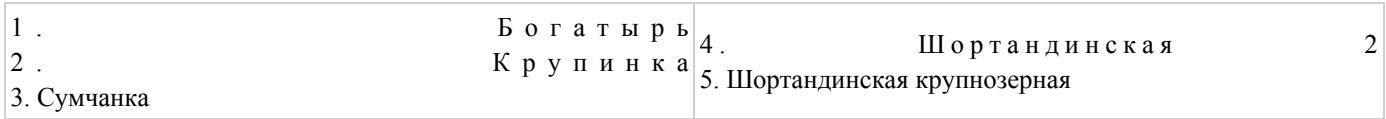

# Рис

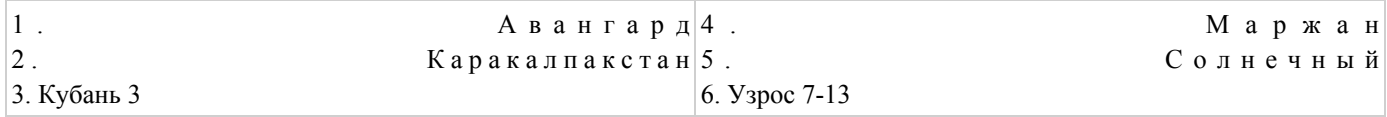

# Длинозерные сорта риса

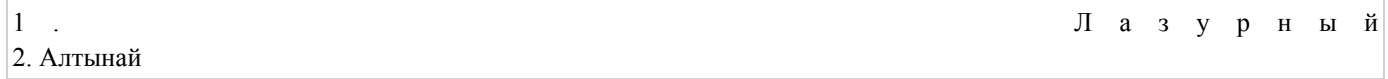

# $\Gamma$ opox

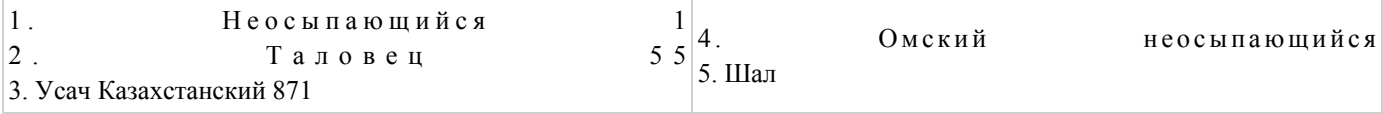

## Hyr

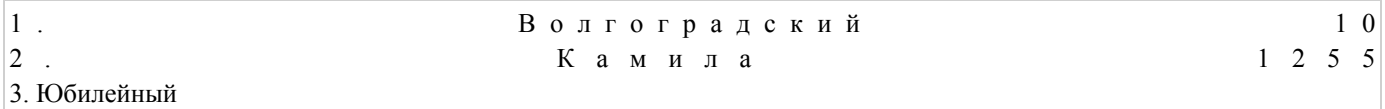

#### Ячмень крупяного направления

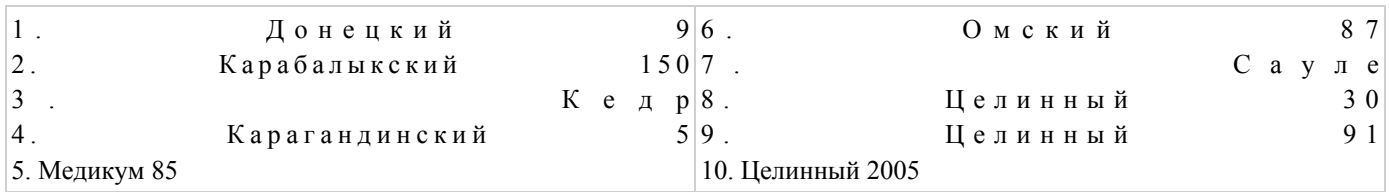

## Ячмень пивоваренного направления

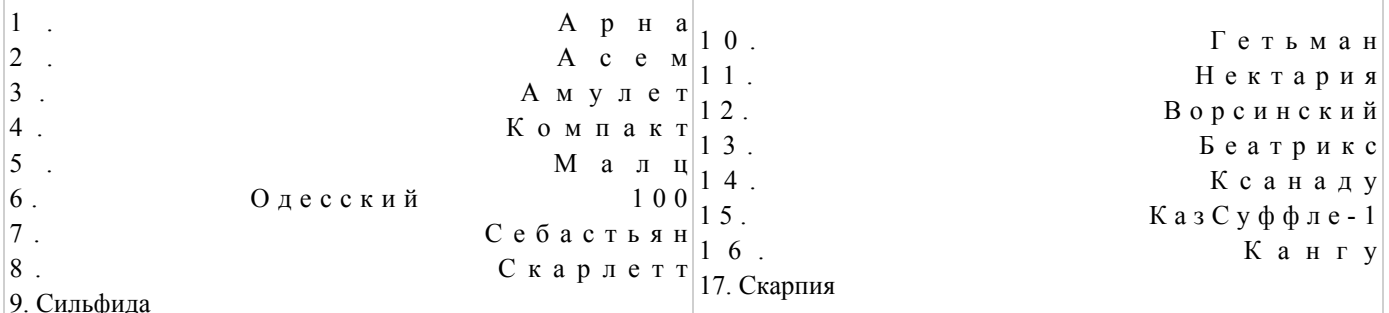

# Безэруковые (0 - типа) и низкоглюкозинолатные (00-типа) сорта рапса Рапс яровой

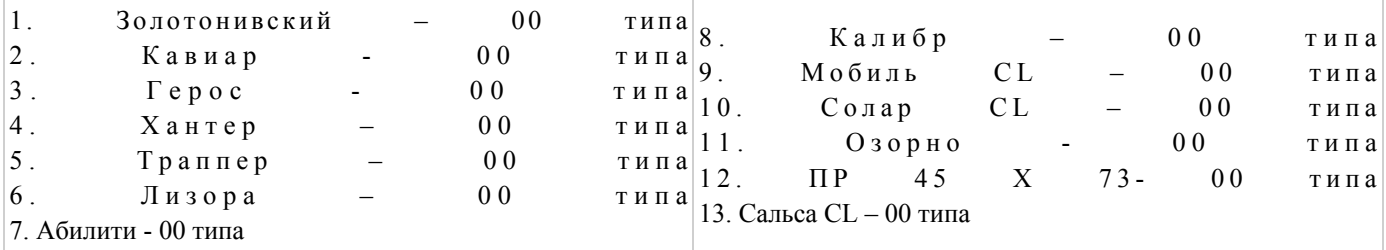

## Рапс озимый

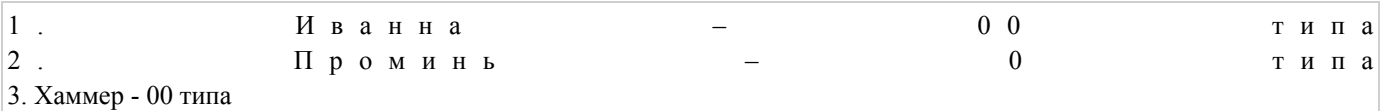

## Высокомасличные сорта и гибриды подсолнечника Сорта

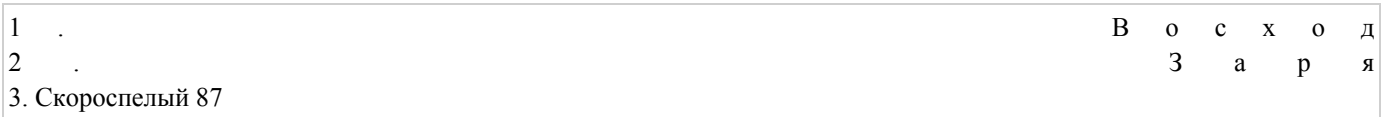

# Гибрид

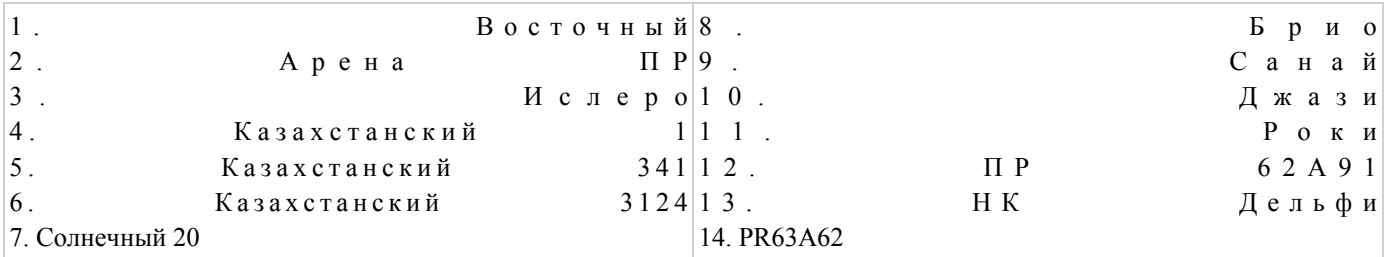

## Кондитерские сорта подсолнечника

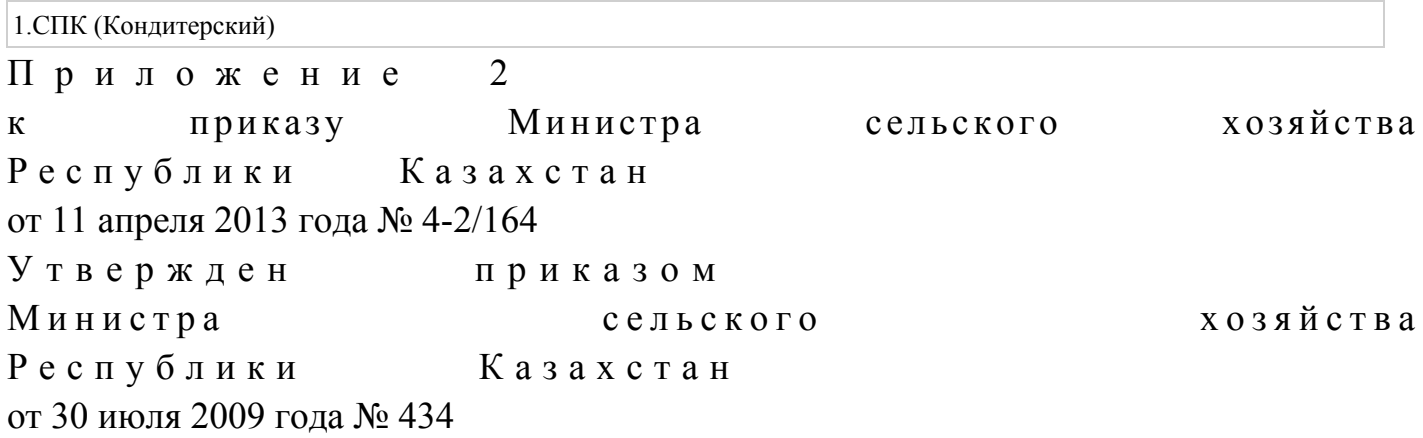

#### **ПЕРЕЧЕНЬ**

## перспективных сортов сельскохозяйственных растений

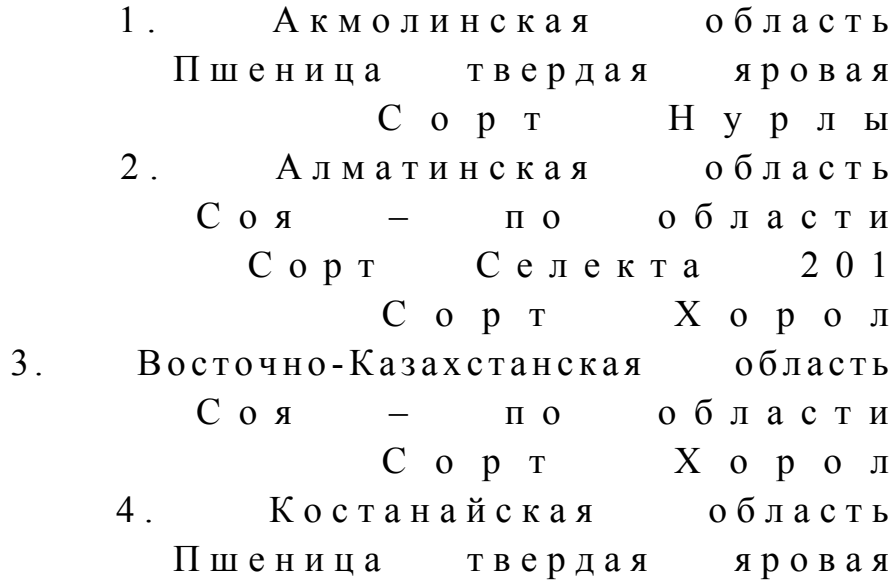

Сорт Нурлы.